University of Ruse, BRIE Assoc. Prof. Alexander Petkov, PhD <u>apetkov@uni-ruse.bg</u>, <u>alexppetkov@gmail.com</u> <u>http://fbm.uni-ruse.bg/d/mra</u>

> Methods of Regional Analysis

#### **Course aims**

LO

LO

- To provide knowledge about the various methods for quantitative analysis in the EU and regional development;
- To improve student's skills of implementing methods and software for quantitative analysis and prediction;
- To equip the students with methodological skills for regional analysis in area of regional demography, sociology, economics etc..

## Main Subjects

- Information and models
- Data collection
- Survey and design of questionnaires
- Using diagrams to present data
- Statistical method in regional analysis
- Frequency distribution

### Exercises

- Using Internet to collect data
- Calculating with Excel
- Using Cloud Computing to create e- questionnaire
- Importing data in spreadsheet
- Information transformation
- Creating diagrams to present quantitative information
- Making projections in regional analysis
- Using statistical software

## **Course Work**

Choose a problem/topic for individual coursework; 18.11.2017

## Task 1. Create an Introduction

- Define Hypothesis
- Define Object of the research
- Define Subject of the research
- Define the Goal
- Define the Tasks

## Task 2 - Literature Review

- 1. Decide the structure of the needed information;
- 2. Collect available information/ publications from Internet, books, journals, articles, ...;
- 3. Summarize the gathered information;
- 4. Analyze the information and make preliminary conclusions. 21.12.2017

5-8 pages

# Task 3 - Field Research

- 1. Design a questionnaire (min 10 questions)
- 2. Create e-questionnaire in Google Drive. 21.1.2018
- 3. Pilot test of the questionnaire
- 4. Refine the questionnaire
- 5. Organize the collection of answers (min 30 respondents) by e-mail, social networks.
- 6. Summarize of the respons by Google Drive or Excel (tables, diagrams);
- 7. •• Analyze of the results.

# Task 4 - Summary Results and Conclusions

- Compare/combine the literature review and results (task 2) with field research results (task 3).
- 2. Analyze the results
- 3. Accept/ reject hypotheses
- 4. Create conclusions
- 5. Bibliography list
- 6. Table of content

# **Report Structure**

| <ul> <li>Topicality</li> <li>Hypothesis</li> <li>Object and subject of the research</li> <li>Goal and tasks</li> </ul>    |  |
|----------------------------------------------------------------------------------------------------|--|
| I. Literature Review                                                                                                    |  |
| <ul> <li>Review of the sources</li> <li>Analysis and preliminary conclusions</li> </ul>                                   |  |
| II. Field Research                                                                                                    |  |
| <ul> <li>Methodology - Questionnaire</li> <li>Analysis and evaluation of the results</li> </ul>                           |  |
| V. Summary and Conclusions                                                                                                |  |
| <ul> <li>Summary of the results</li> <li>Accept/reject the hypothesis</li> <li>Conclusions and recommendations</li> </ul> |  |
| Bibliography                                                                                                    |  |
| List of references                                                                                                    |  |
| Table of content                                                                                                    |  |

## Suggested topics

- Population in Ruse (Bulgaria, ...) region facts, factors of changing, trend
- Migration of the region
- Structural changes of the population sex, age, religion
- Economical changes
- Population health
- Education and training in two regions
- Labor market in the region
- ▶ The Roma Unemployment in Bulgaria
- Migration from the Middle East to ...

## Suggested topics

- Living conditions and welfare
- Information society
- Internet using in ...
- ▶ Tourism in the region ...
- Crime and criminal justice in ...
- GDP in last decade
- Economic crisis
- Financial crisis

### **Requirements of the Report**

- Total size: 10-15 pages
- Font: Times New Roman 12
- Questionnaire: min 10 questions
- Field Research: min 30 respondents
- Style of Citation: APA Fifth edition
- Table of content

cw

Send the final report to <u>alexppetkov@gmai</u> before 14.2.2018

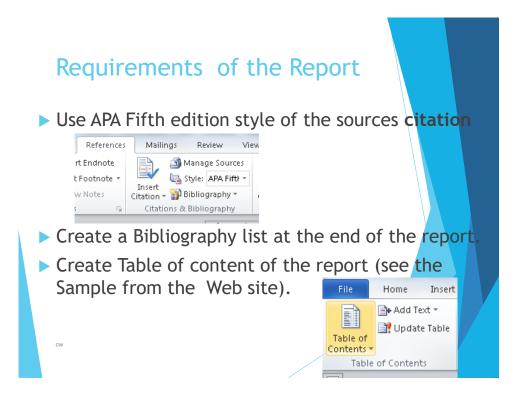